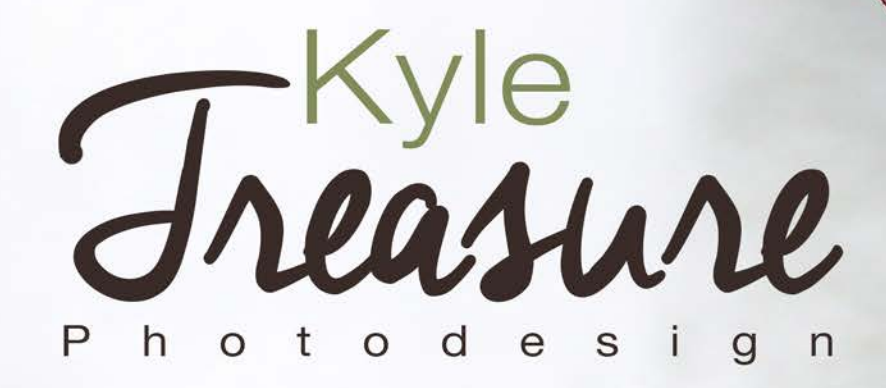

#### Color Study **2** Cutouts **3** Flora & Fauna **4** Camera Raw **6** Lightroom **7** Portraits **8** Perspective of 12 **10** Flexible Edits **11** Typography **12** Bannock Macro Abstract **14** Bannock Portraits **15** Bannock Motion & Depth **18** Bannock Best **19** Professional Page **20** Contents

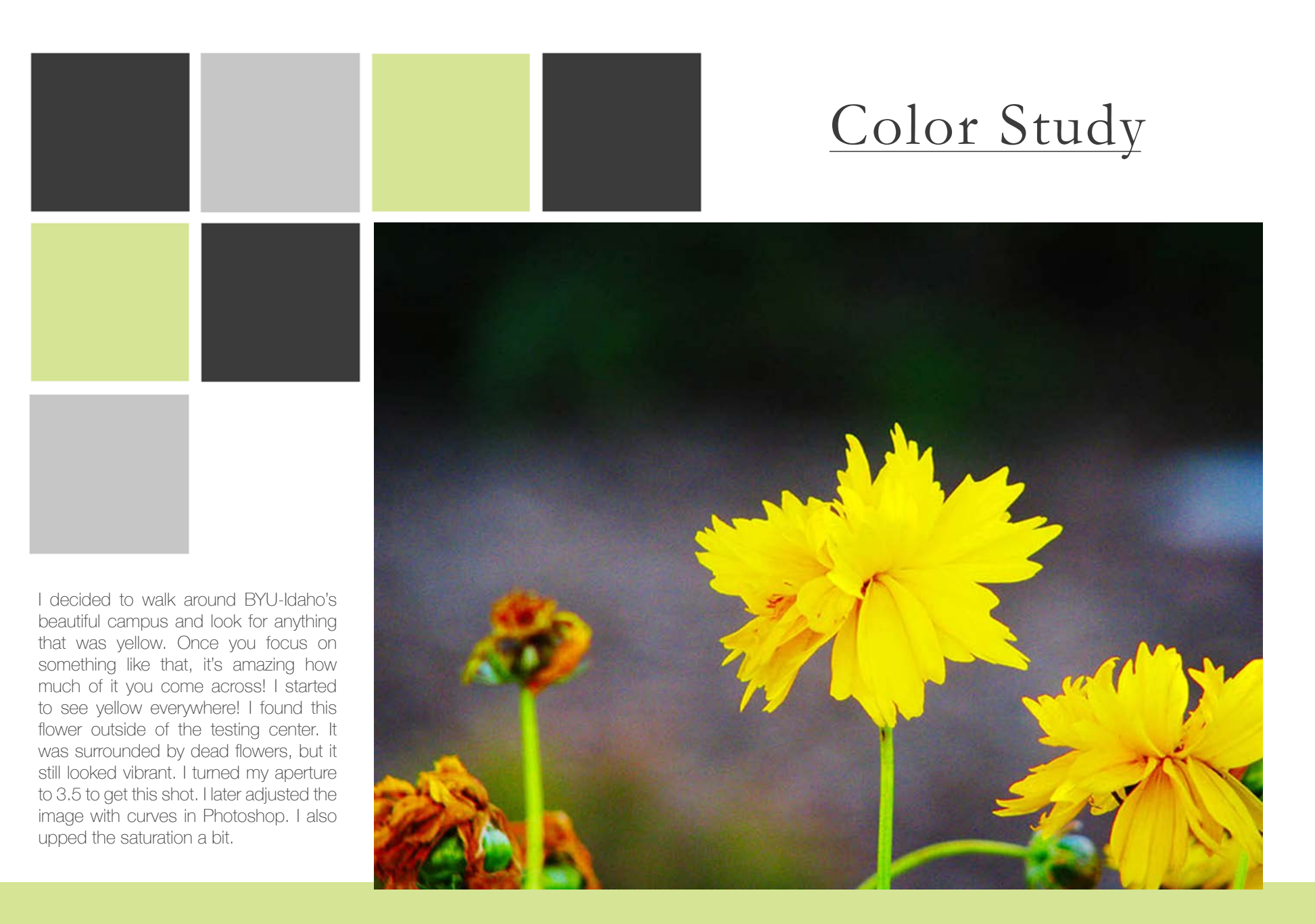

## Cutouts

For this assignment, I dug into my old photographs to find a picture that I could cutout partially. I selected the area I wanted to be white. I created a new layer and deleted the background, making it all white. I then selected the man and his horse and chose the refine edge option. I played with the contrast, smooth, and feather options. Once again, I did some feathering, but then I added a drop shadow to make the edge a bit softer.

the control of the control of the control of the control of the control of the control of the control of the control of the control of the control of the control of the control of the control of the control of the control

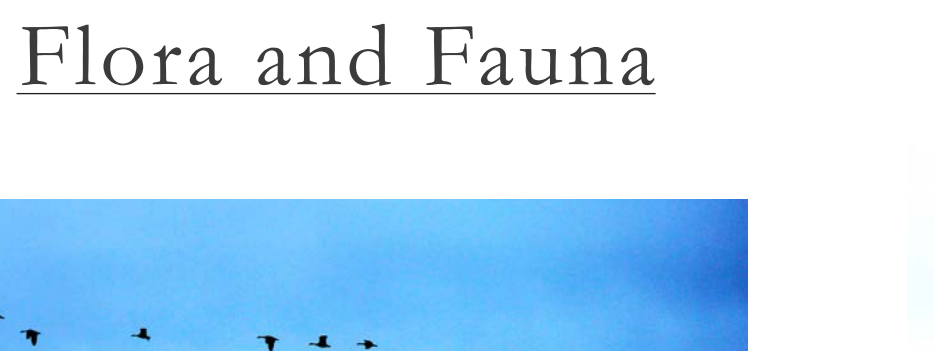

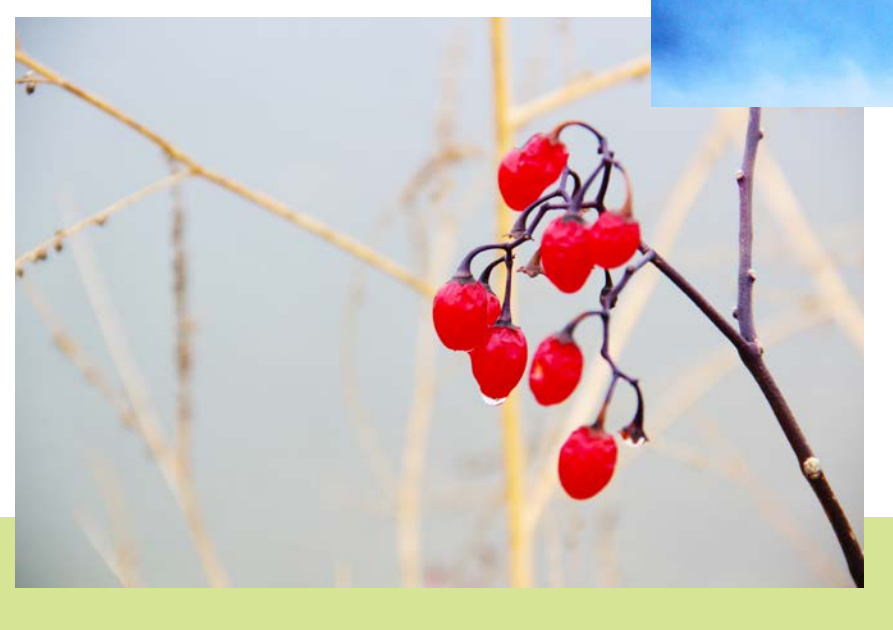

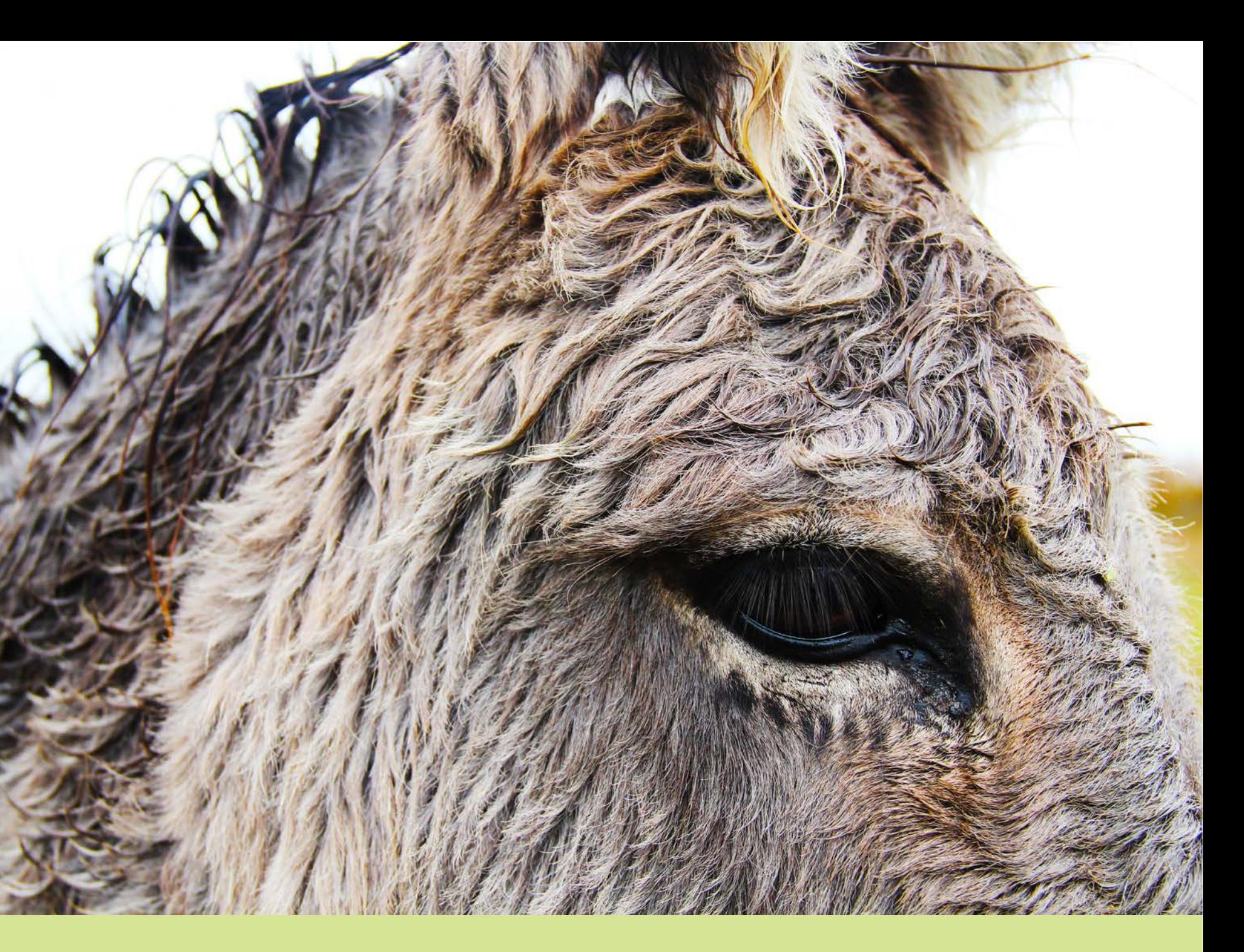

I noticed this donkey near the side of the road. I pulled over and went to say hello. I made some slight adjustments to my f/stop and only had to zoom in a little bit. In post, I increased the contrast so you could see the texture of his fur. He was soaked from the rain!

Later, I heard a honk above my head. I immediately turned my lens to the sky. I caught these geese flying away. It was a pretty unimpressive photo. However, in post, I saturated the sky and increased the contrast. I also cropped the image to make it more interesting.

# Lightroom & Camera Raw Edits

This old truck was in my grandpa's garage. I love fnding all the old stuff around there. I put this into Bridge and opened it in Camera Raw. I adjusted several different things. I adjusted the curves only slightly. This increased the contrast and the colors. I didn't touch the saturation! Instead, I slid the blue/ purple color sliders to add some blue and make the logo pop!

Fall is easily my favorite time of the the exposure. This made the leaves year. I found these fallen leaves near pop. I also slightly altered the leaves a creek by my home. In Lightroom, I using the brush by eliminating some moved the adjustment brush over shadows. This was all I had to do to

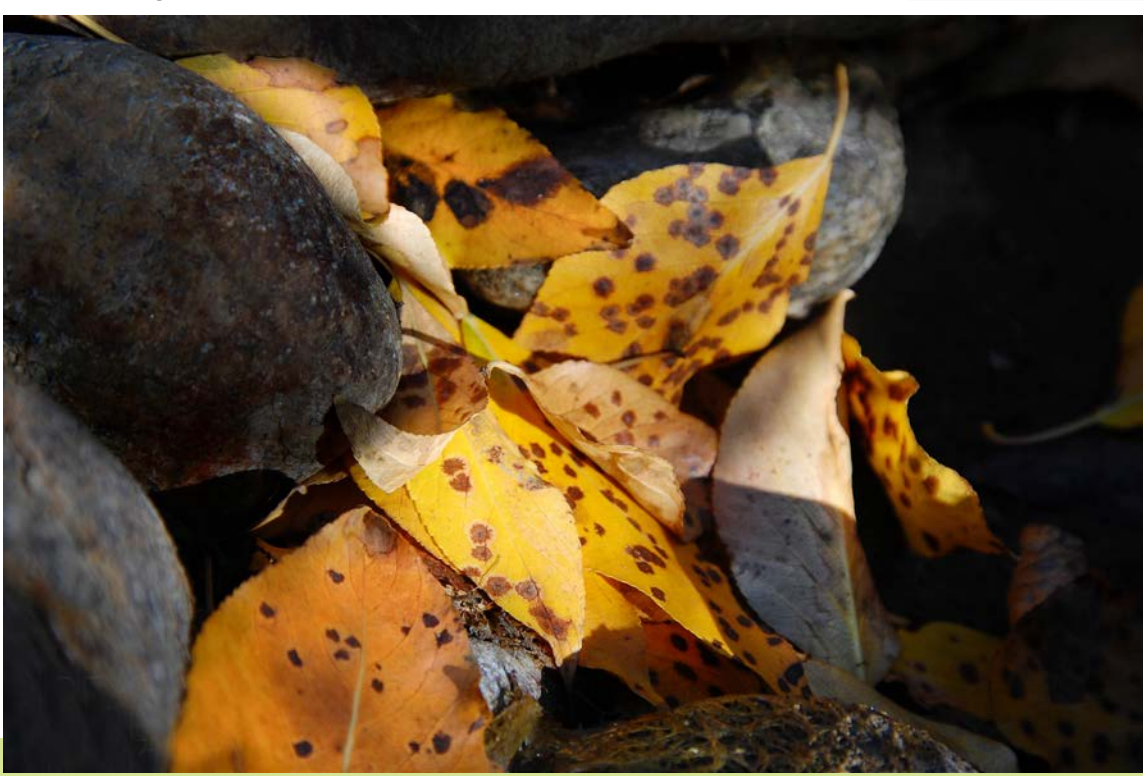

the rocks around the leaves. They get this stunning shot. were much lighter, so I turned down

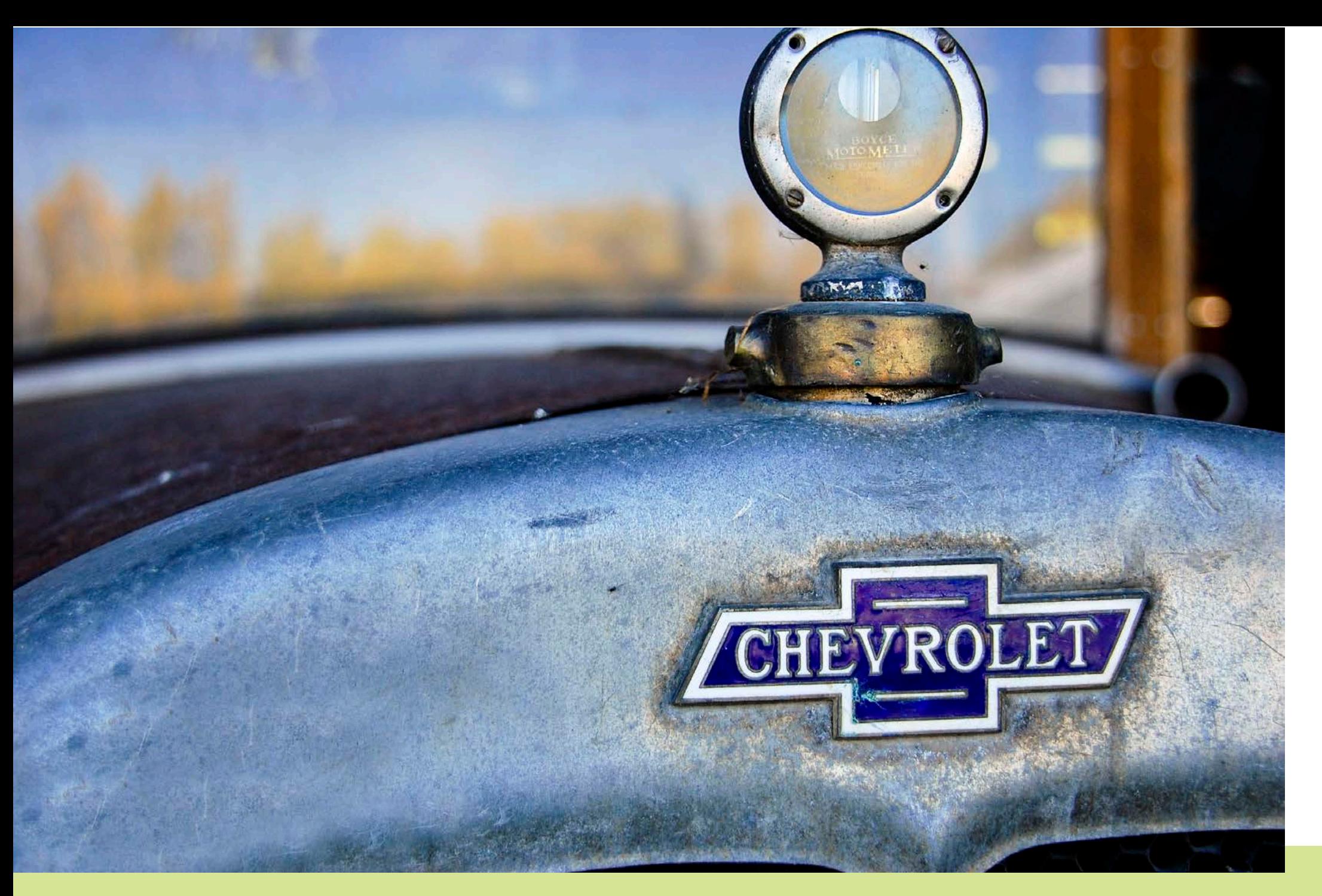

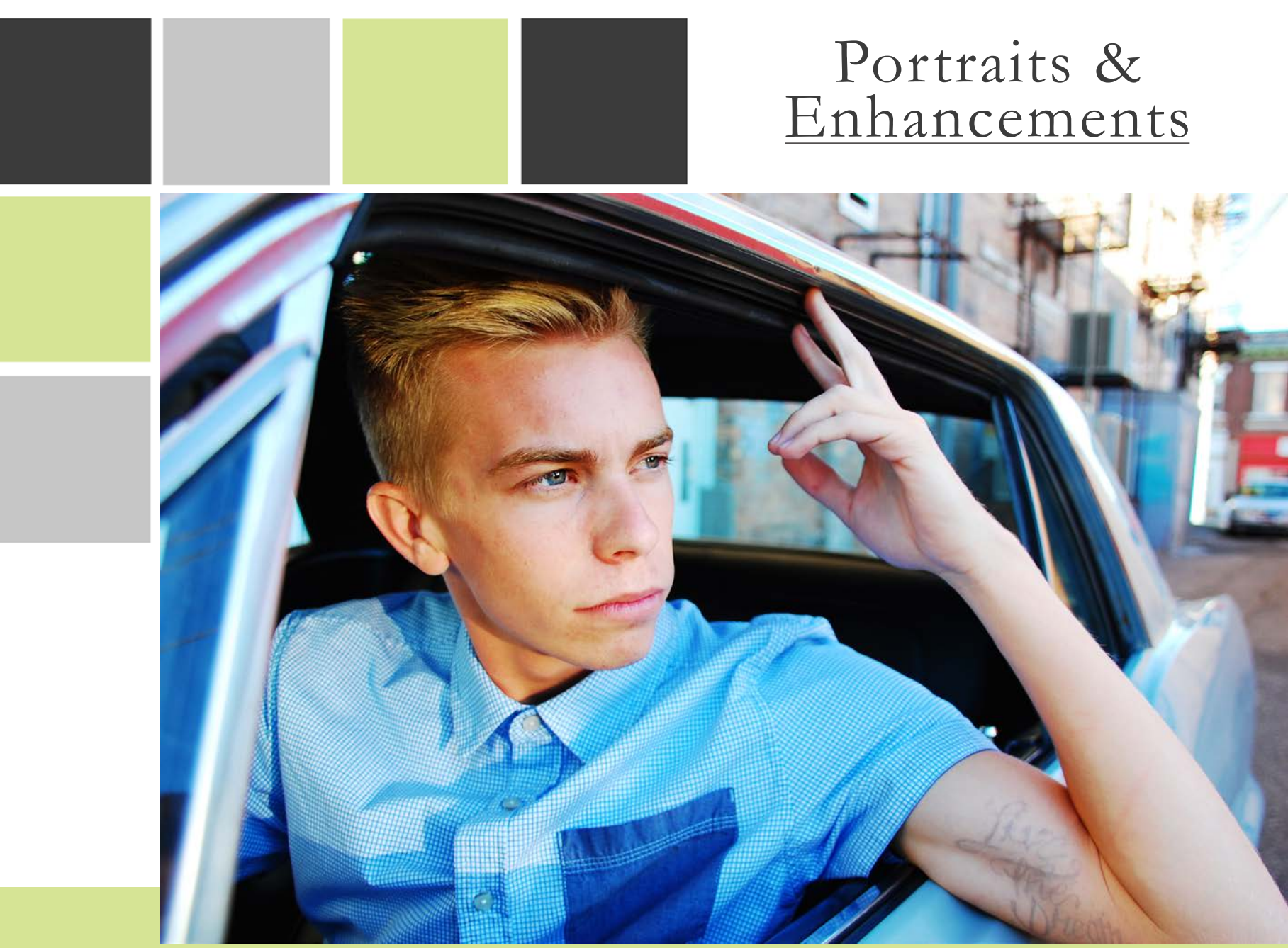

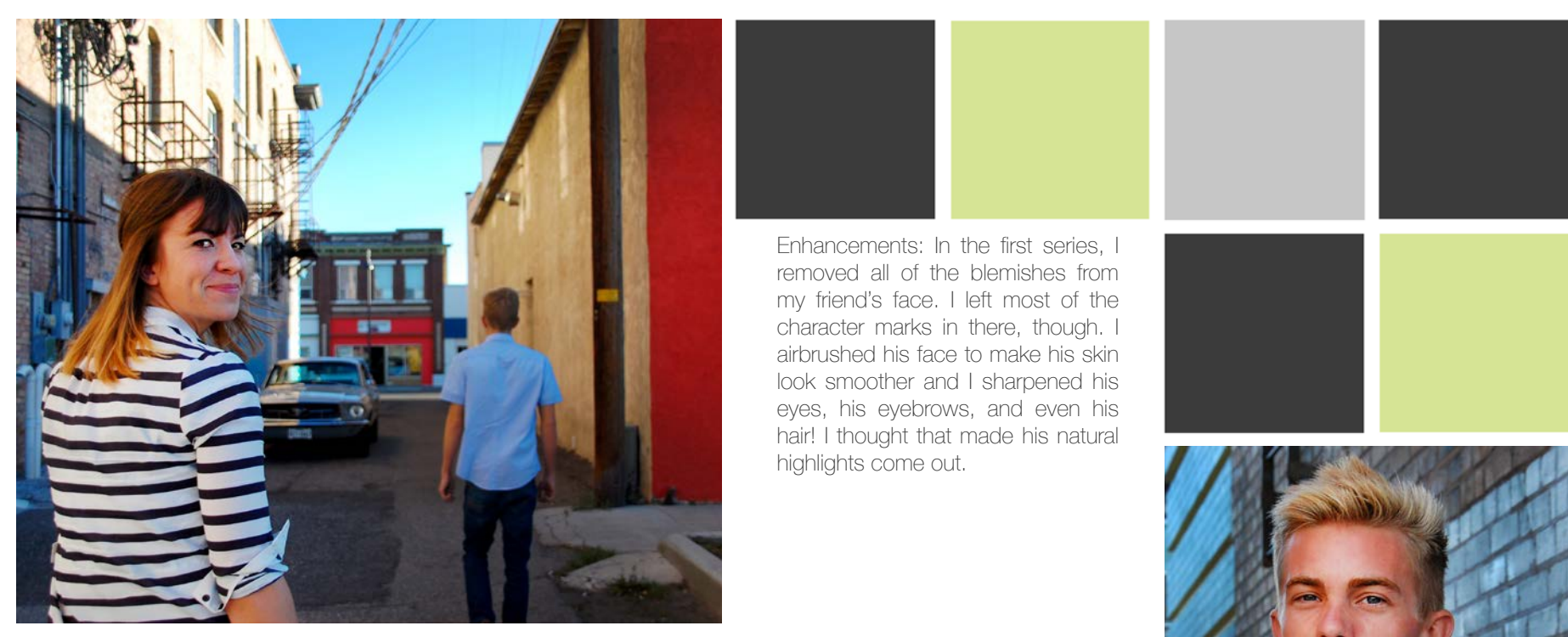

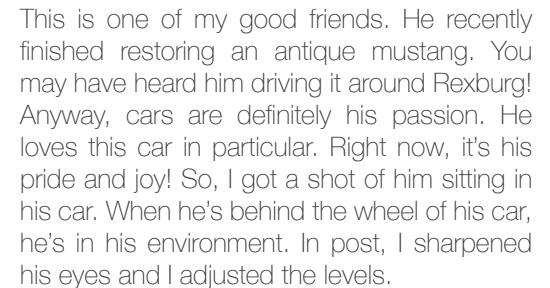

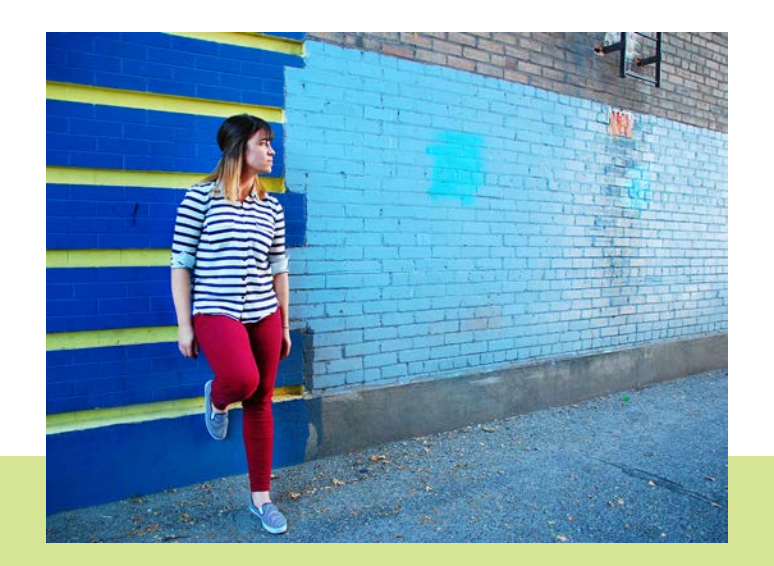

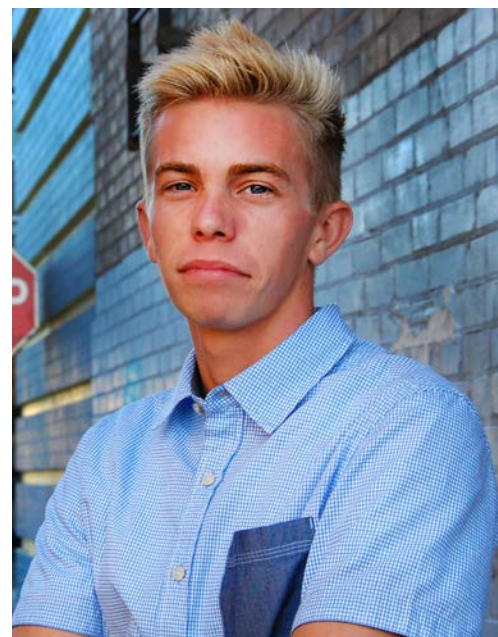

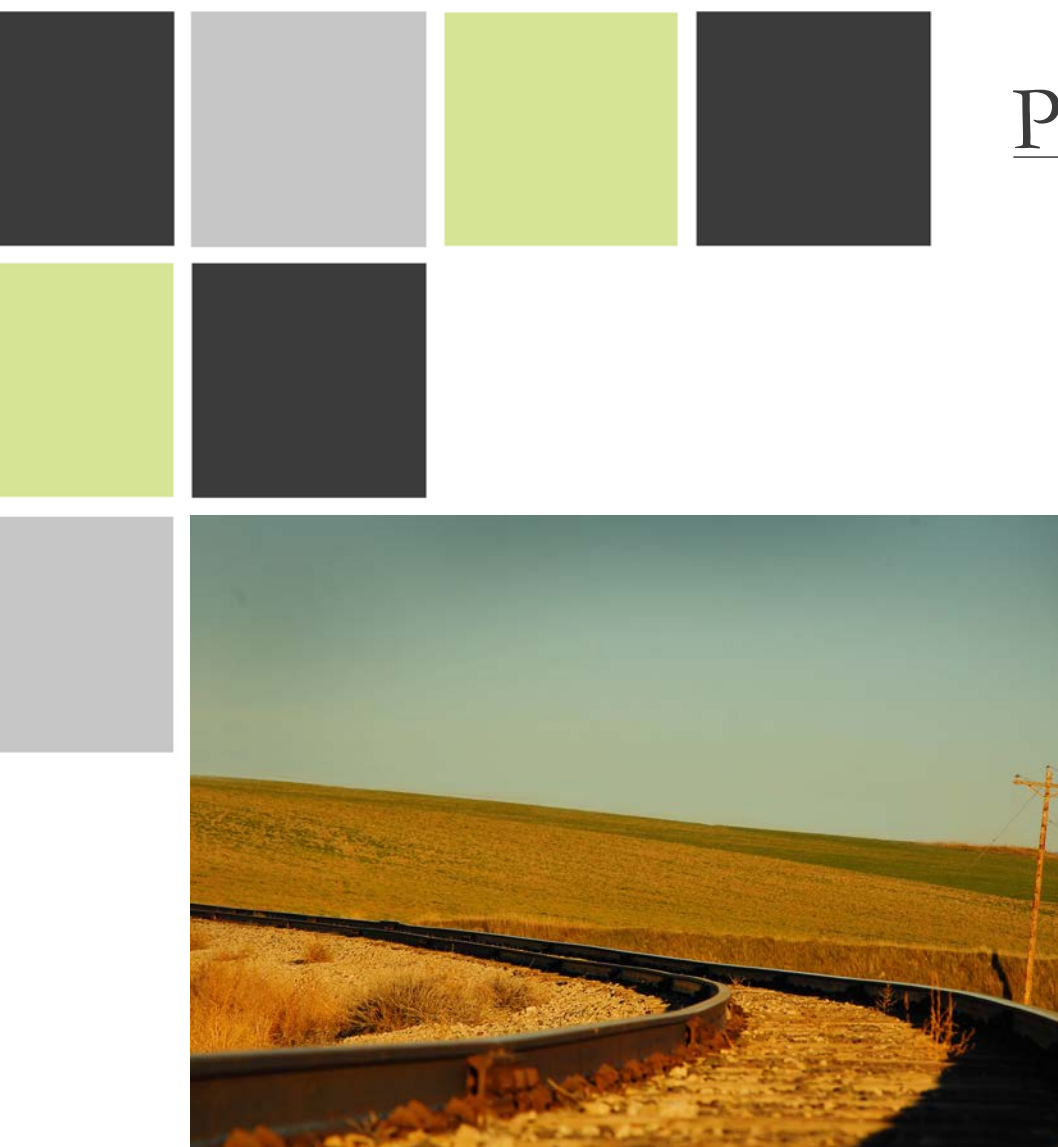

# Perspective of 12 Flexible Edits

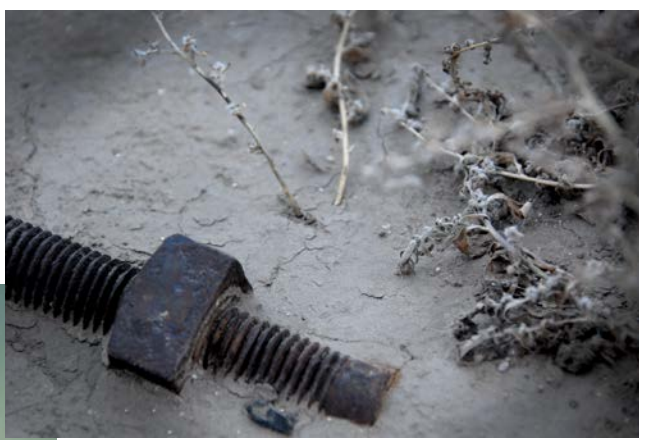

I found some broken pieces of Then I dodged the china and the china and I arranged them on the area around it. For the second dilapidated building. In post, I pushed photo, I wanted to create more shift-command-n which opened contrast and hide the sign of the up a new layer option window. I city next to the temple. So, I did the selected overlay from the drop down same thing as above, but I burned menu and then clicked 50% grey. I the bottom of the photo. This made was then able to use the dodge and the temple flow right into shadow. I burn tool non-destructively. I burned then dodged the sky a bit to make it

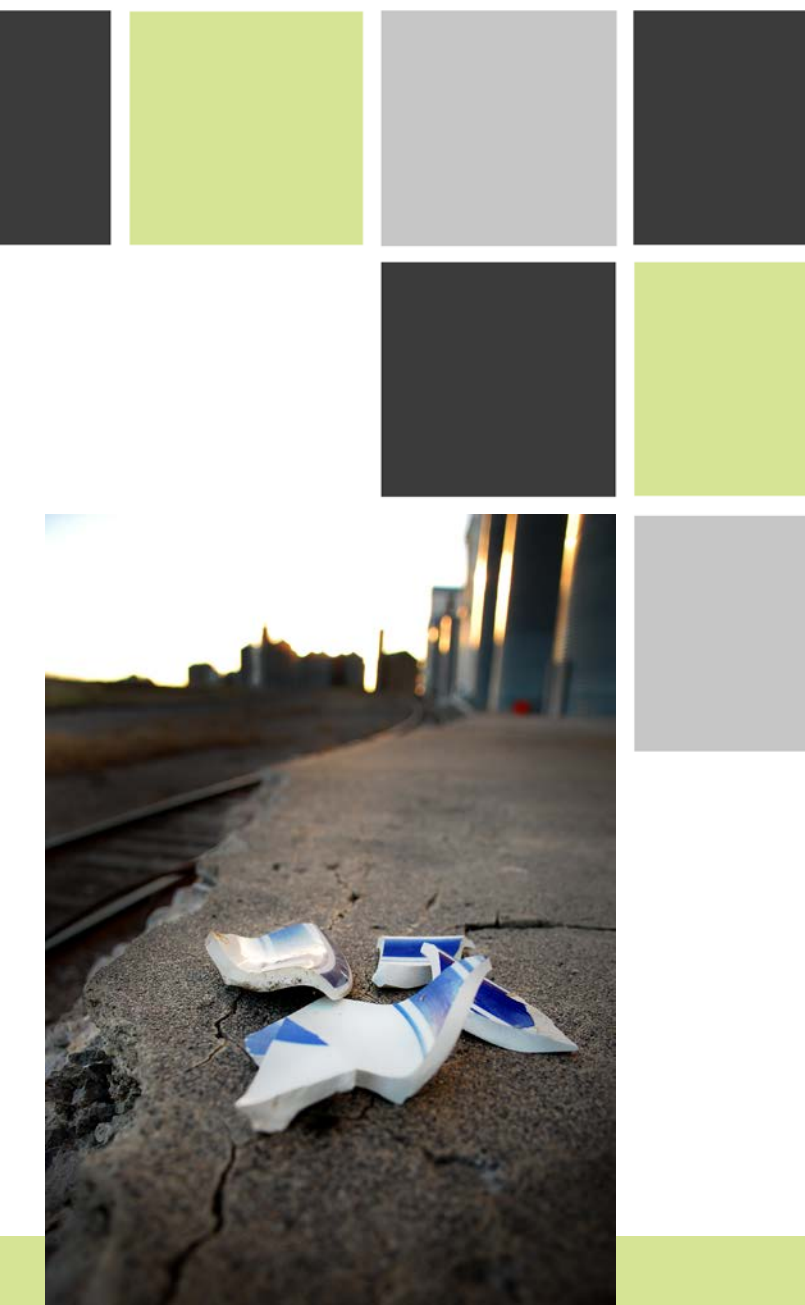

I found a cool railroad bridge out in a farmer's feld near Rexburg, ID. I covered every inch of that place with my camera! The idea was to find one scene and capture 12 different shots from diferent angles, focal lengths, depths, and leading lines. I tried to do a little of everything for these shots. I would play with the exposure, zooming, and angles for each and every shot. I did some bracketing with some of the shots, then decided which was best. In post, I desaturated some images, increased the vibrance of others, and tried to make each individual shot stand out. The two above are my favorites.

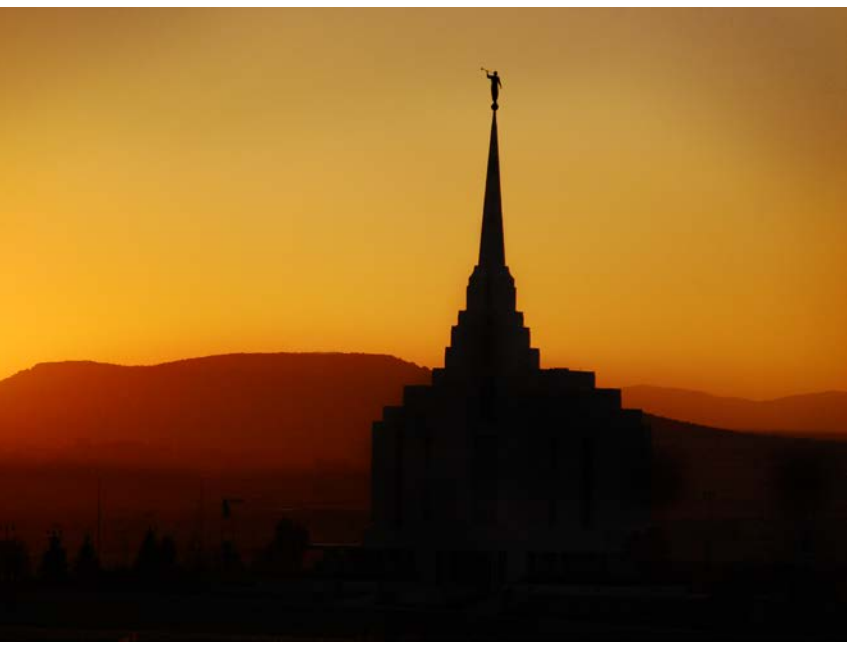

out the background and foreground. a lighter orange color.

# Typography

### The Raven

Once upon a midnight dreary, while I<br>pondered, weak and weary, Over<br>many a quaint and curious volume of<br>forgotten lore—While I nodded, nearly<br>napping, suddenly there came a<br>tapping, as of some one gently<br>rapping, rapping a at my chamber door— Only this and<br>nothing more."

Open here I flung the shutter, when,<br>with many a flirt and flutter, In there<br>stepped a stately Raven of the saintly<br>days of yore; Not the least obeisance alay of your in the least obesainted<br>and he; but, with mien of lord or<br>stayed he; But, with mien of lord or<br>lady, perched above my chamber<br>door—Perched upon a bust of Pallas just above my chamber door-<br>Perched, and sat, and nothing more.

And the Raven, never flitting, still is<br>sitting, still is sitting On the pallid bust<br>of Pallas just above my chamber door;<br>And his eyes have all the seeming of a<br>demon's that is dreaming, And the<br>lamp-light o'er him stream from out that shadow that lies floating<br>on the floor Shall be lifted—nevermore!

-Edgar Allan Poe

# Yellowstone

"Maybe you weren't born with a silver spoon in your mouth, but like every American, you carry a deed to 635 million acres of public lands." -John Garamendi

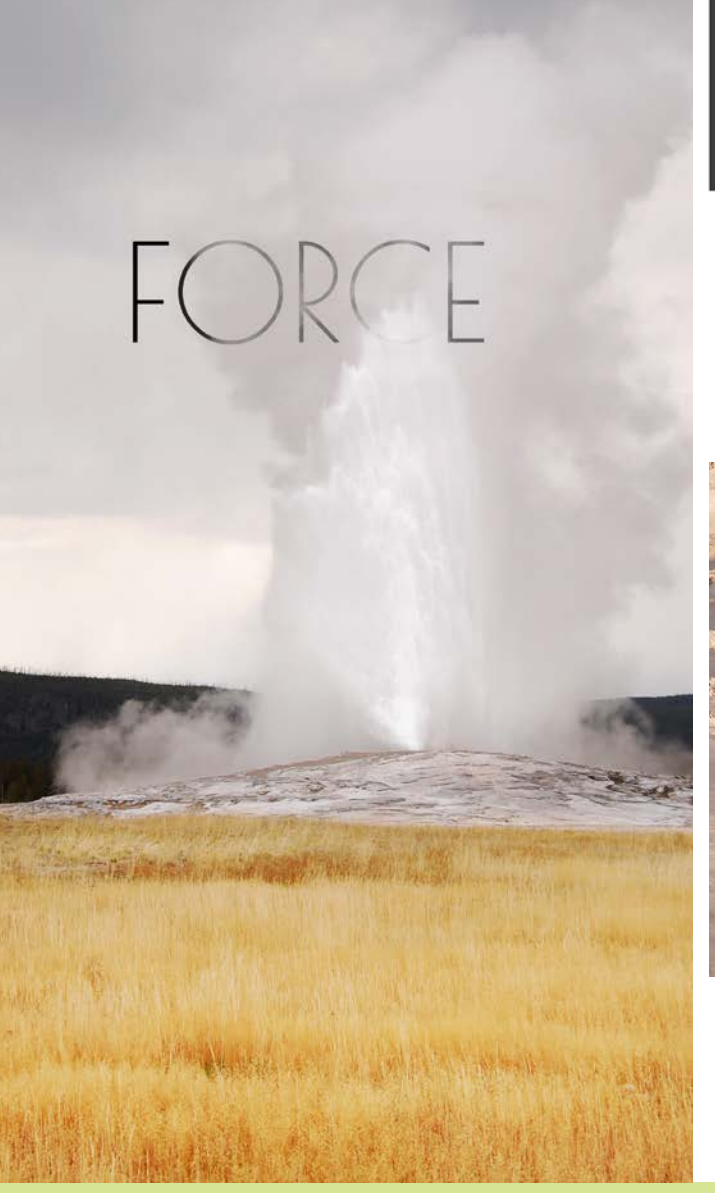

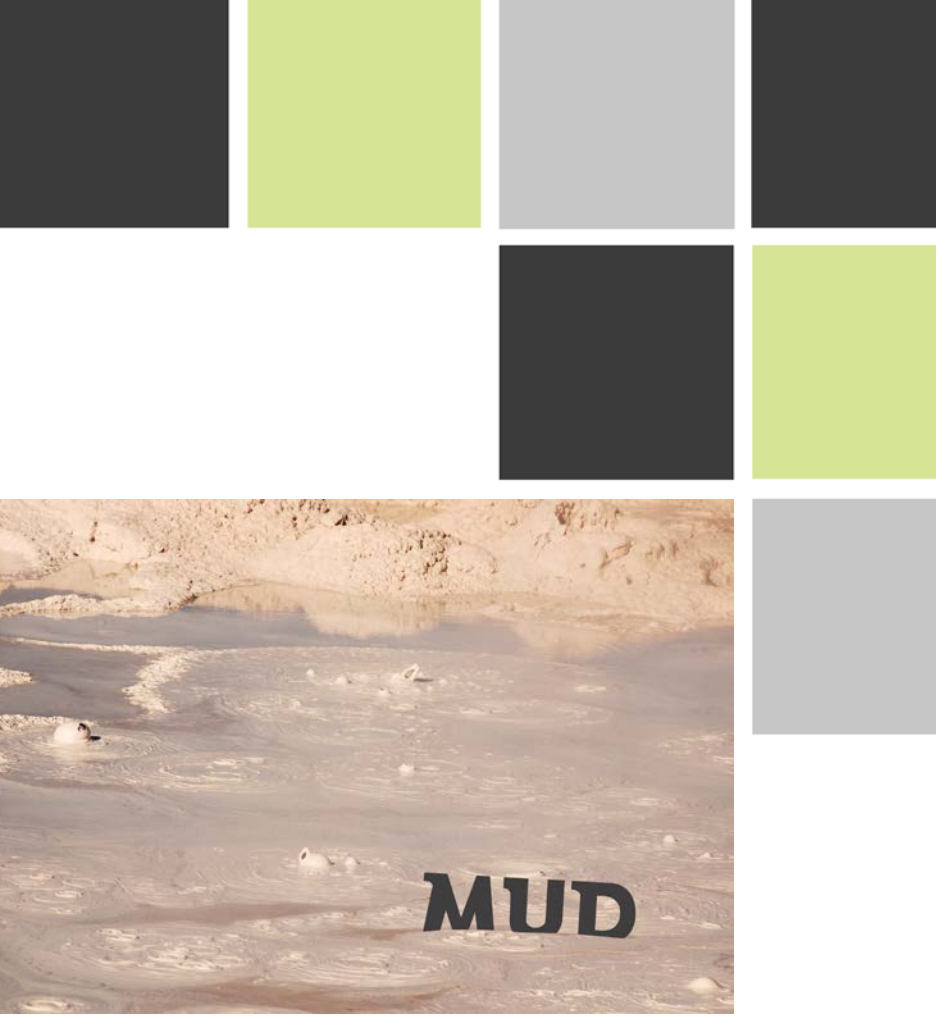

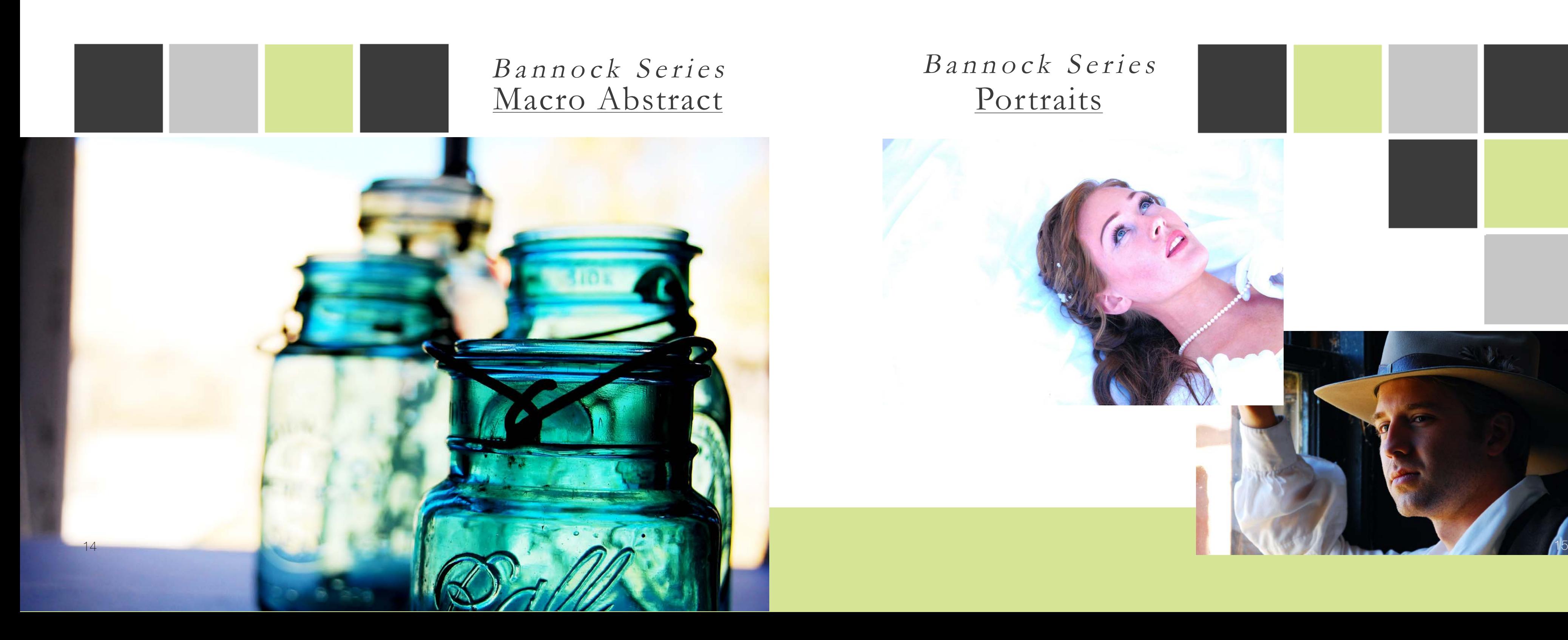

# Portraits Bannock Series

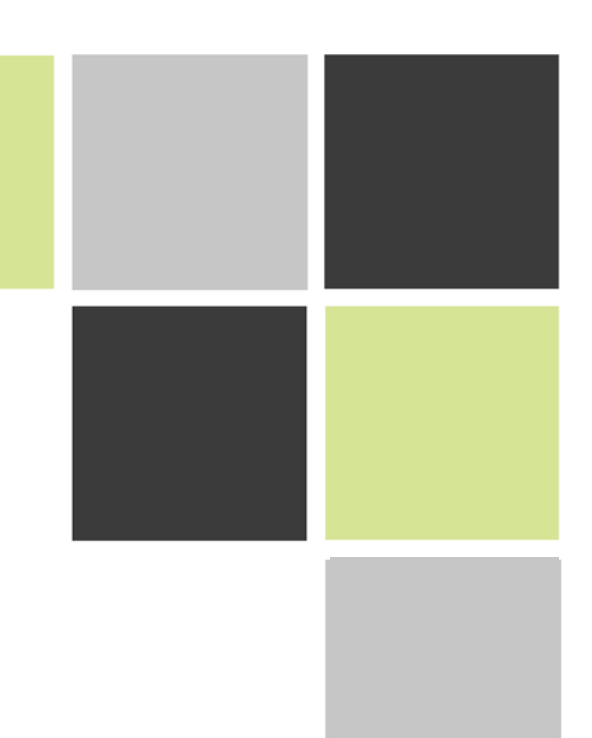

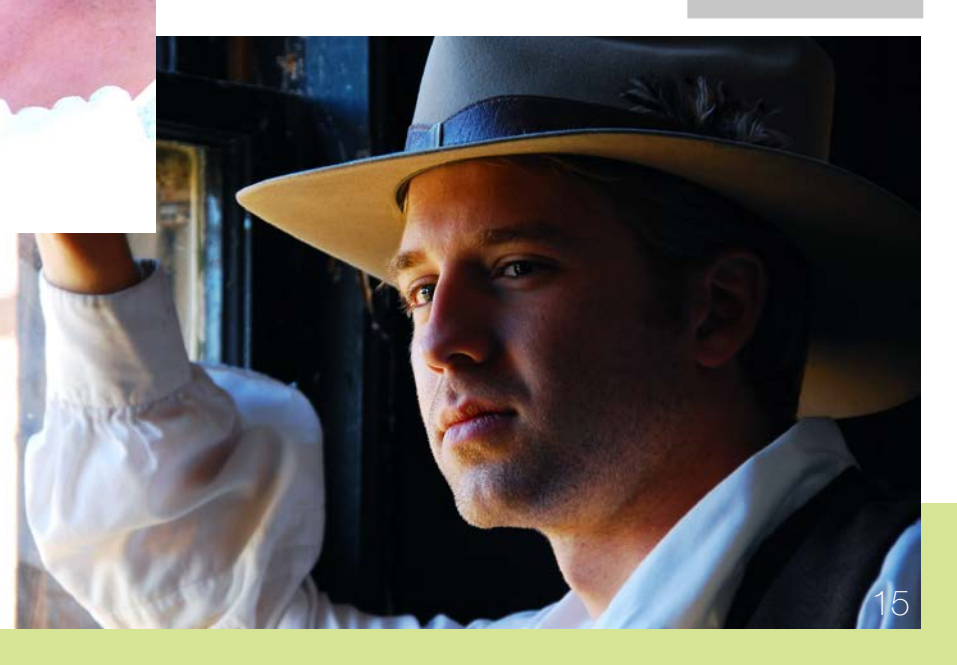

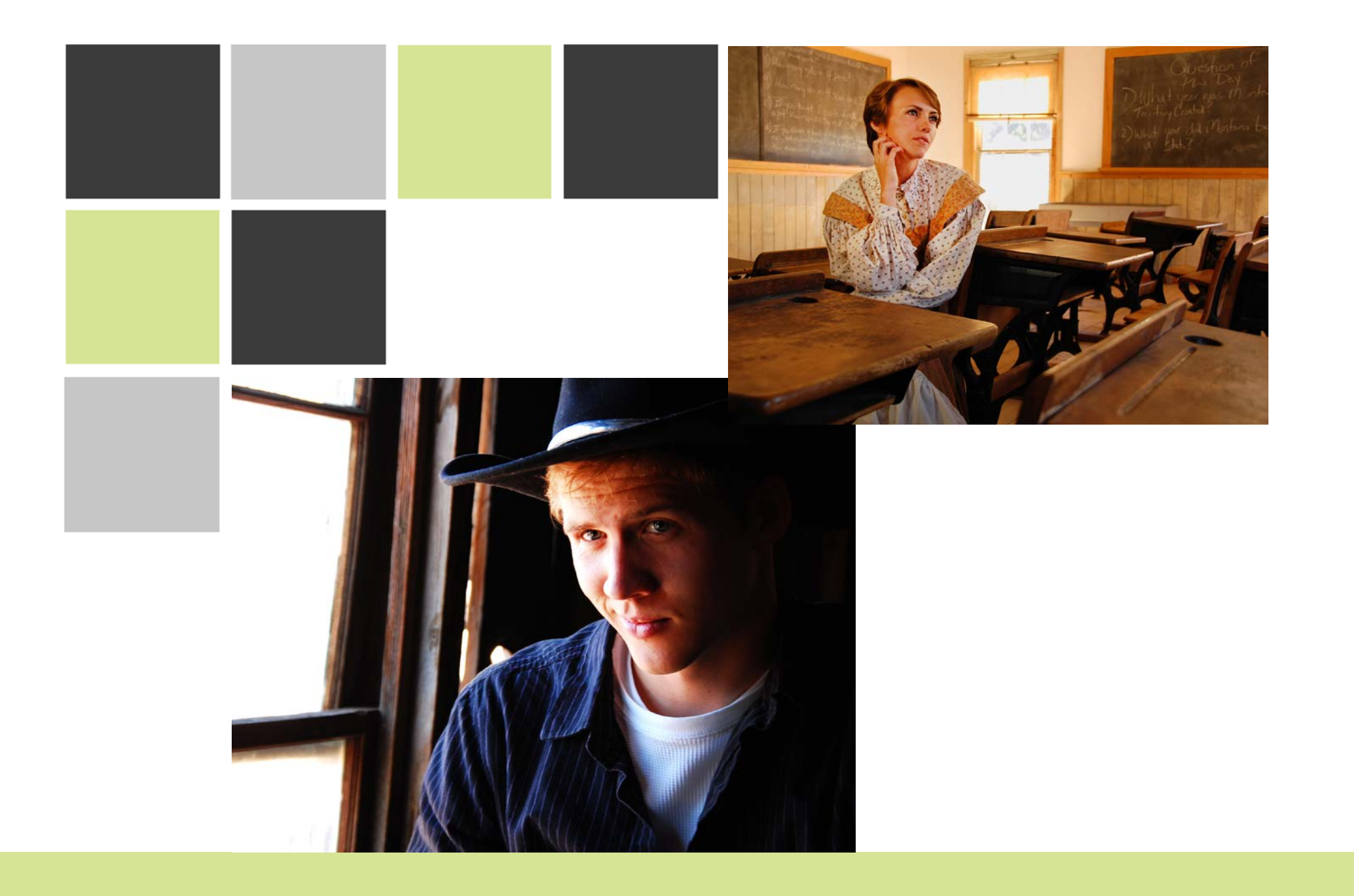

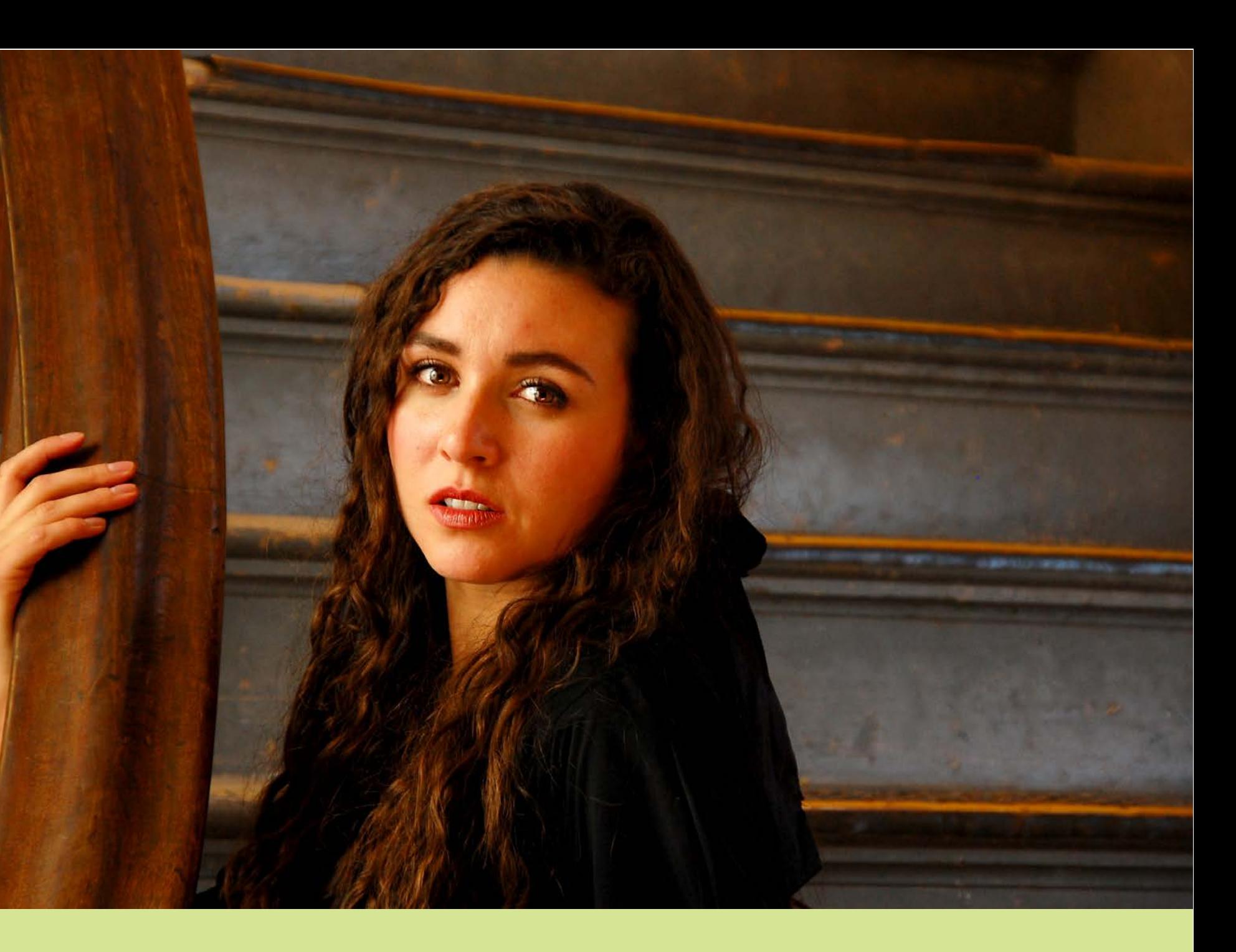

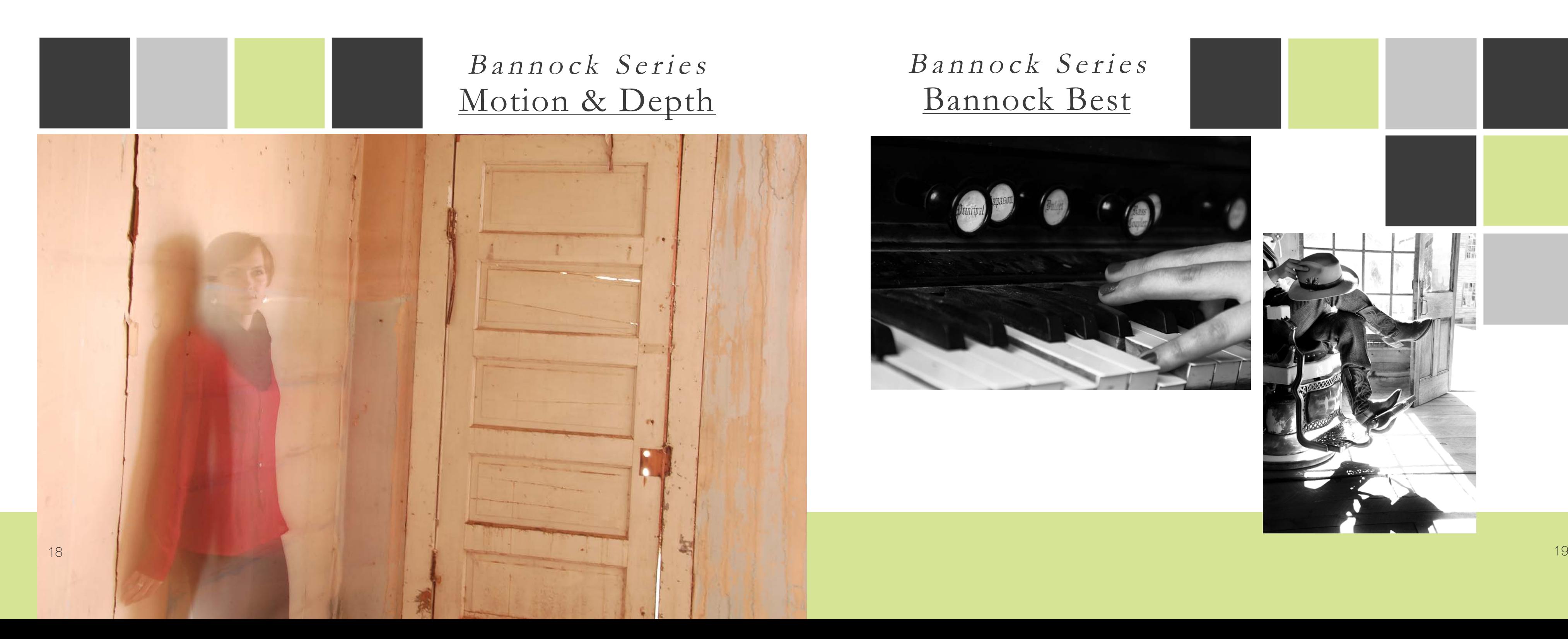

# Bannock Best Bannock Series

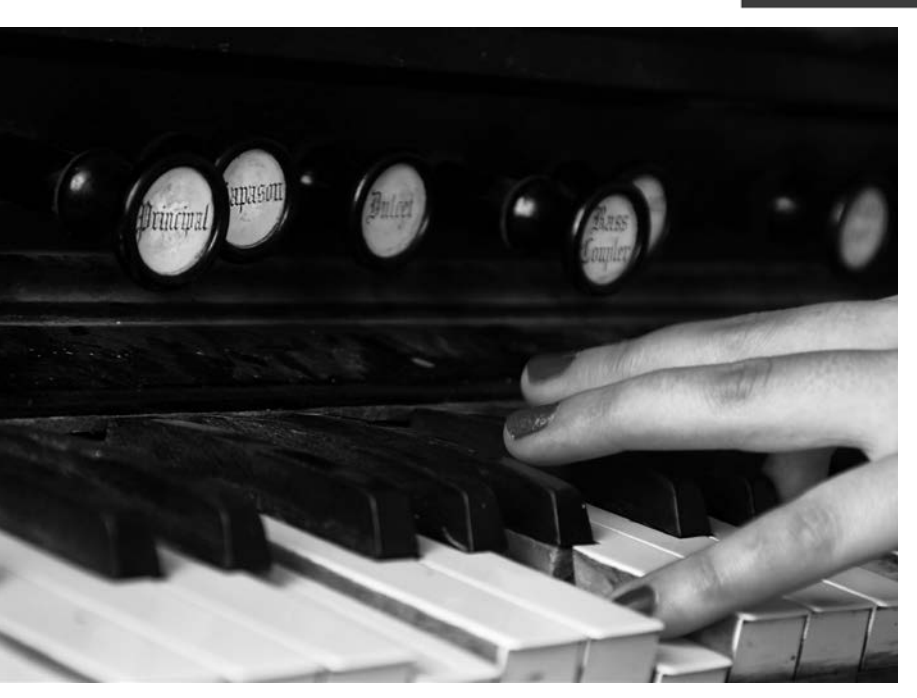

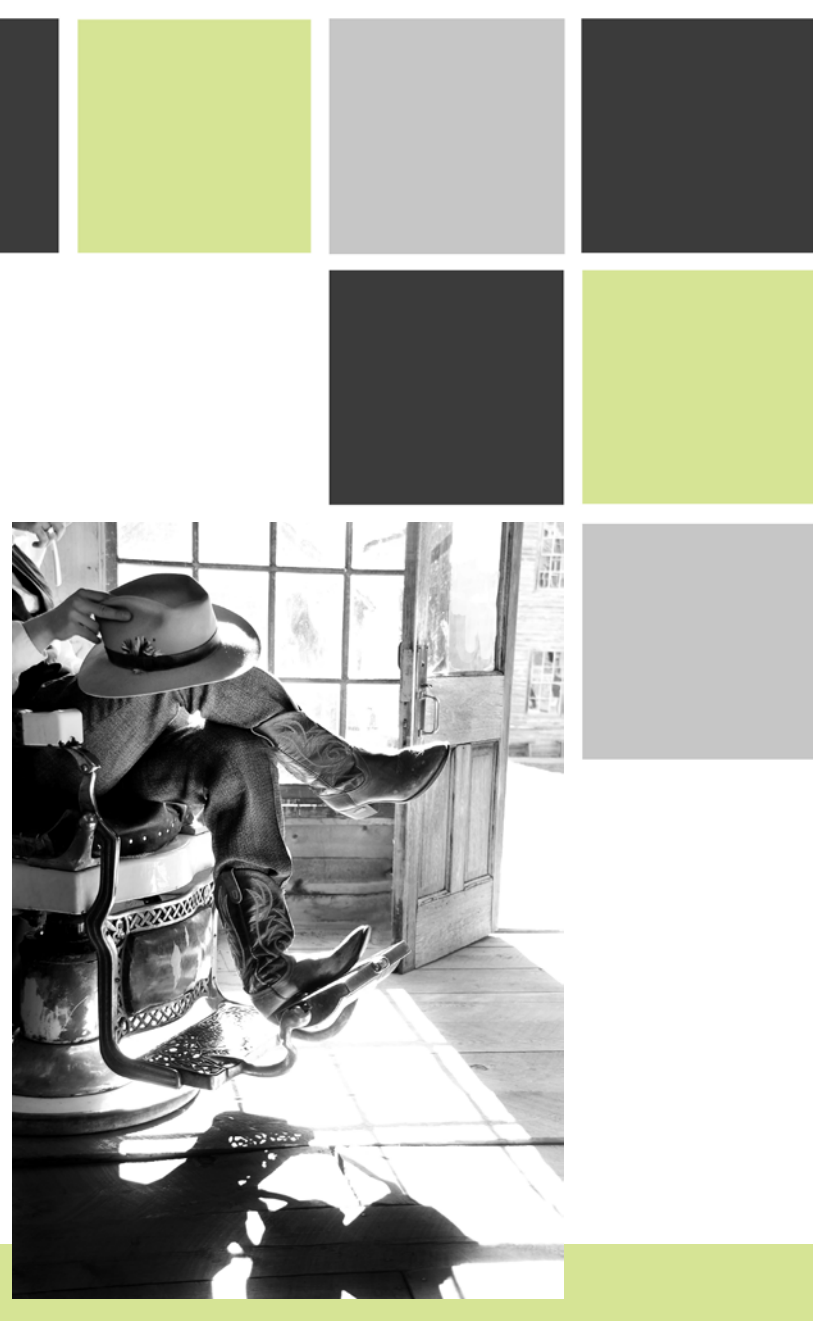

Photography, editing, layout design, and writing by

# Kyle Treasure

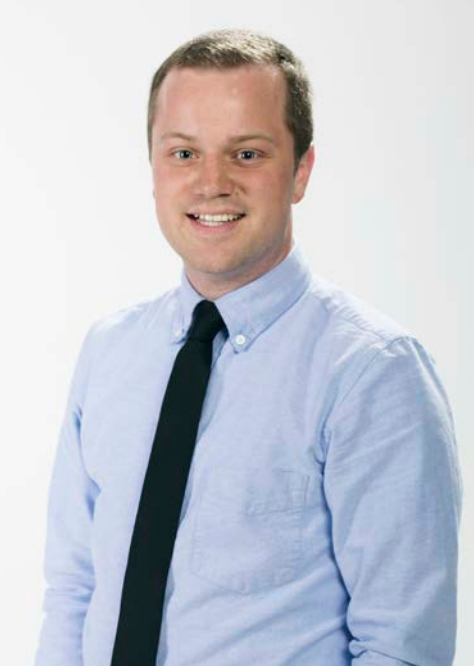

*Photo Credit: Alyssa Chapman*

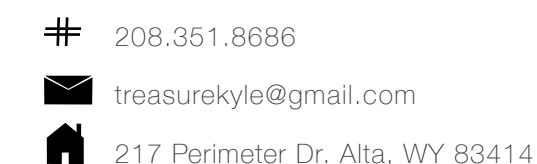

Blog: kyletreasure.wordpress.com

Find me on Facebook, Vine, Google+, Pinterest, Klout, LinkedIn, Twitter, Tumblr, Foursquare, Instagram, Ello, and Flickr.

When I was young I would take my parents' old point-and-shoot camera out in the backyard and just go crazy! Later, I was introduced to Photoshop and immediately began spending my free time manipulating images of all kinds. During Comm 130, I realized that this was something I loved to do and had a knack for. I've learned so much in Comm 300 during this semester. This is a showcase of my shooting, editing, and publishing over the last three months.

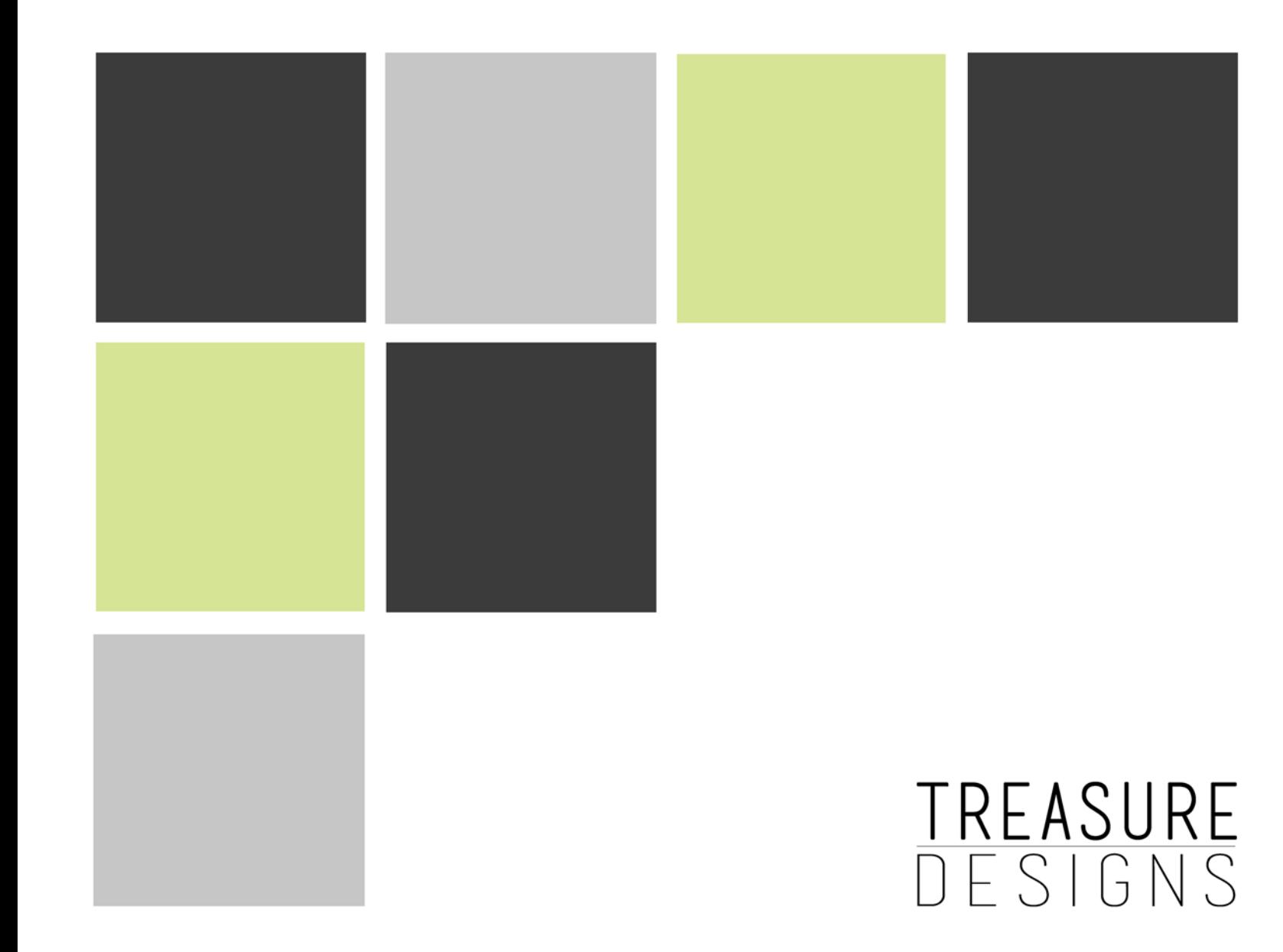